## 1. Импорт данных в весовой комплекс Aclas Sensor.

В настоящий момент весовой комплекс поддерживает следующие варианты импорта данных:

- 1. Импорт данных из файлов в формате XML.
- 2. Импорт данных по протоколу R1Sensor.
- 3. Импорт данных по протоколу весов Digi.
- 4. Импорт данных по протоколу ПО компании xArt.
- 5. Импорт данных из файлов в формате CSV: формат Digi (файлы с разделителями и файлы с фиксированными полями), формат Леруа-Мерлен.
- 6. Частичный импорт данных посредством непосредственного файлового обмена.

## 2. Частичный импорт данных.

Для выполнения импорта данных о рекламе, картинках, шаблонах этикеток, лицензий и настроек достаточно записать файлы в соответствующие каталоги в каталоге обмена.

Соответствие каталогов:

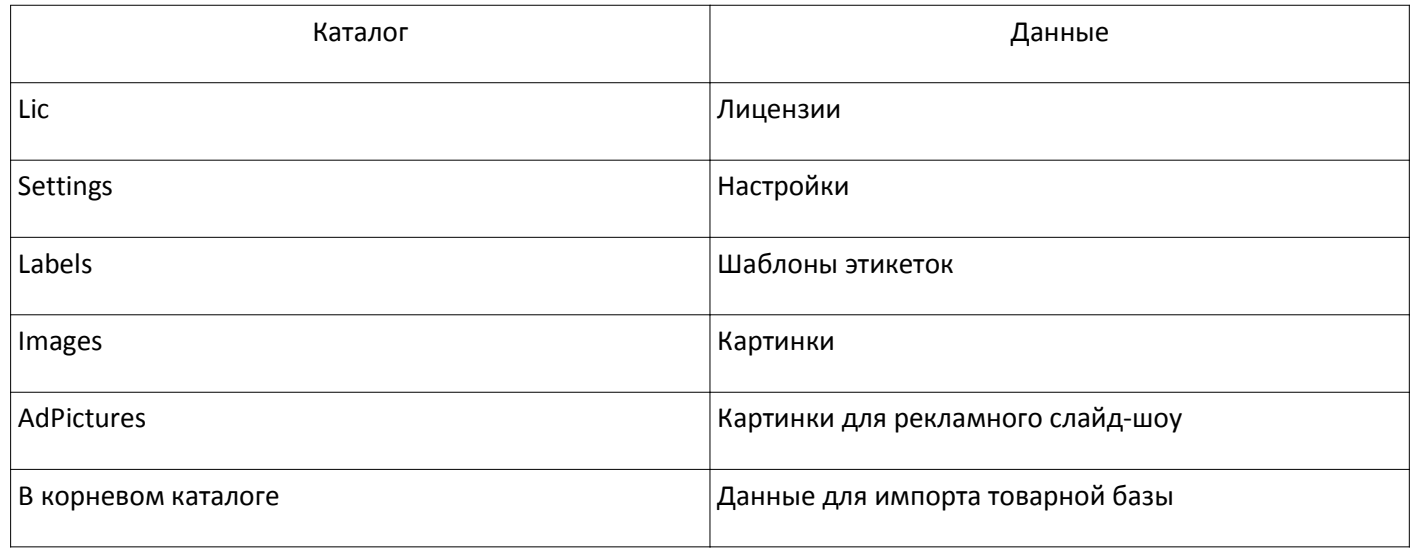